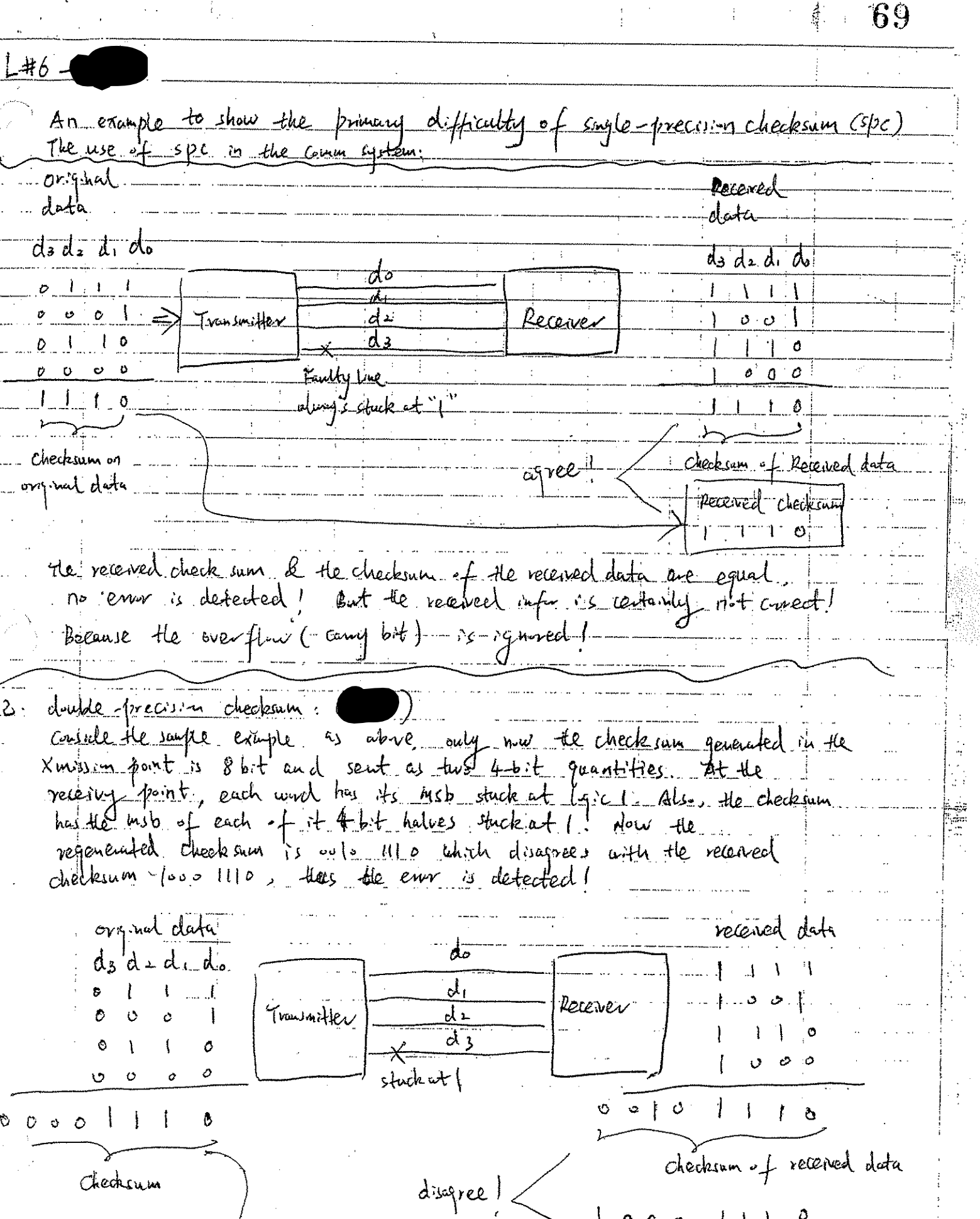

ina<br>1

Received check sum

 $\mathcal{S}$  $\mathbb{R}^n$ i.<br>D

 $\ddot{v}$ 

w,

 $\ddot{\ddot{\cdot}}$ 

71 <u> = Honey well checksum</u> At the xoutting point, the new data structure is formed and the checksom in ... Ompited d3 is faulty, the regenerated Checkin m e≠ point with differ from the checking *vecewing* tran mitted  $-$ thus preeved date. original data 仗  $-$  did. d3  $\mathcal{Q}_n$ Deterrer Transmit.  $\mathcal{O}$   $\mathcal{O}$  $\mathbf{A}$  $2 - 1 - 12$  $\pmb{\phi}$ <u>ت ن ت</u>  $\mathfrak{a}$  $0.111$ ०. ०.  $\alpha$ ं  $\lambda$  $\phi$  $\overline{\sigma}$  $\tilde{\mathcal{I}}$ Ο  $\phi = l_{\rm c} \left( L \right)$  or  $\tau_{\rm max}$ ه ان په ه nou data structure (double-length unds)  $\overline{O}$  $\mathbf{0}$  $O$   $O$  $000$  $\frac{1}{2}$ checksum of received data Checksum original data du Greel Pecened checksum

 $72.$ 4 Residue checksun original Data Received Data  $D_3$  de d, do  $d_3$   $d_4$   $d_6$ el<br>Aoi  $\overline{d_1}$ Fransmit leicive  $\breve{\mathbf{v}}$ iy. ∔…⊥' .<br>U  $b \sim$  $\phi$ خ Ÿ.  $\mathcal{O}$  $\mathfrak{Z}$  $\mathfrak{d}$ Carrils gener durg Checksum  $\circ \circ \circ$ ad of the original checksun of received data  $\frac{1}{2}$  $\frac{1}{2}$   $\frac{1}{2}$ received checksun ÷  $\mathbb{R}^2$